## **Windows Activation Confirmation Id**

Is there anything that I am missing or is there something I am doing wrong? There is no error message and it seems to be okay as the target phone number is not answered yet. The screenshots are shown below. The first screenshot shows that I am calling the target phone number. The next screenshot shows that I am able to call the target phone number and receive my fake SMS verification code (not the one that I have in my case). The third screenshot shows that I was able to receive the fake SMS verification code, however, it is asking for confirmation ID. I have tried calling the target number again but I was not able to get through to the target phone number. I would like to stress that I have not changed any settings in my target phone number settings. Any help is appreciated. A: I finally managed to get through to my target phone number through Telenav. It was a bug that the location of Telenav which I had selected as UK was not correct. After changing it to US, I was able to get through to my target phone number again. \*\*IMPORTANT NOTE\*\*If you have issues logging in, please call the HyreOffice at (614) 251-5700. If this is your first time logging into the system, please click on the link below to proceed. For User Access log into the system to continue with your purchase. Important Notice: Effective January 6, 2017 the collection of taxes at the retail level is a responsibility of the Local Retailer. All orders placed from January 6, 2017 will be subject to the tax collected by the Local Retailer and therefore it is advised that all orders be placed through the online ordering system.WASHINGTON (Reuters) - U.S. President Donald Trump said on Tuesday that he did not want to see millions of illegal immigrants pouring into the country, but that a wall could stop them. U.S. President Donald Trump answers questions from reporters during an interview with Reuters at the White House in Washington, U.S., January 9, 2017. REUTERS/Kevin Lamarque "I do not want to have millions of people pour into our country," Trump said at a White House news conference. "But we have a country that's getting bigger and bigger and bigger and it's got to stop and it can stop." Trump's comments at

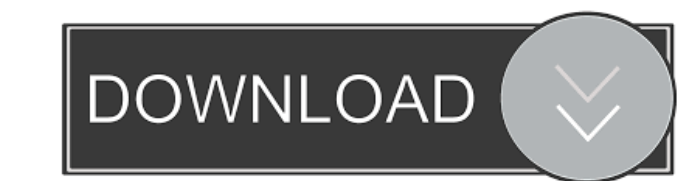

When prowided on the screen into your phone's keypad. 8.Write down the confirmation ID given to you by the phone system ... 9.When you have entered all the required data, select "Sign in� from the Setup menu. Press th with a PIN code or Sign in with a password). If you have selected the Sign in PIN type of authentication, enter the four-digit PIN. 11. After you have entered and saved your PIN, use the [#] key to select Approve PIN. 12.

[state property chain gang vol 2 zip](https://desifaceup.in/upload/files/2022/05/c8GrjorKq3jiF5ix2xvf_13_fcebb991b0ed37f5c07e4444197fd13e_file.pdf) [Microsoft Toolkit 3.7.1 Final \(Windows Office Activator\) .rarl](https://flagonsworkshop.net/upload/files/2022/05/2yGkls1jOzQdsVdPMXMN_13_fcebb991b0ed37f5c07e4444197fd13e_file.pdf) [Mac Os X 10.6 Snow Leopard 10a432 Torrent](http://www.buzzthat.org/wowonder/upload/files/2022/05/2ra8IBAAShCSkmmFrFlD_13_9f1b8238abdc249eda138eb78749351b_file.pdf) [New! Cube Iq 4 Crack Full 29](https://app.oldmonk.world/upload/files/2022/05/CgNKUdmspIhQwUmCbugh_13_fcebb991b0ed37f5c07e4444197fd13e_file.pdf) [Delicious Retouch 3.0 keygen](https://docs.google.com/viewerng/viewer?url=demo.funneldrivenroi.com/council/upload/files/2022/05/JXE5ttiKdSfIOuhdmRLh_13_64cdb5398447925609bcfa5c4b51cba4_file.pdf)